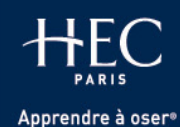

La recherche d'information à la Bibliothèque

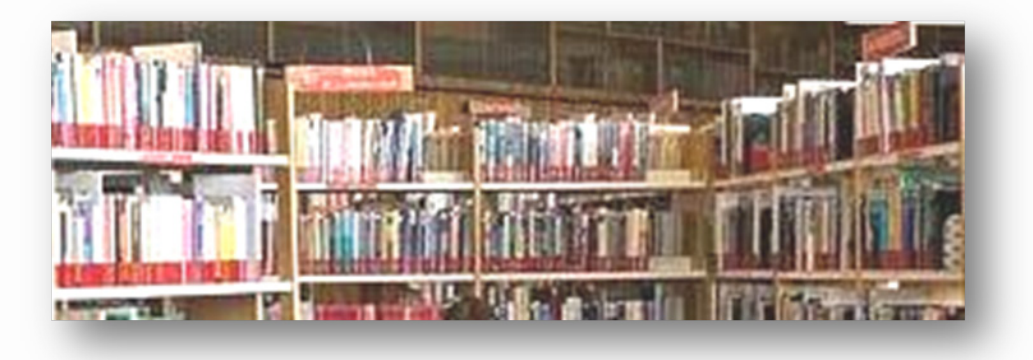

### Mastère Intelligence Marketing

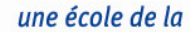

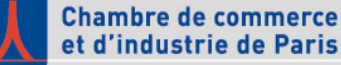

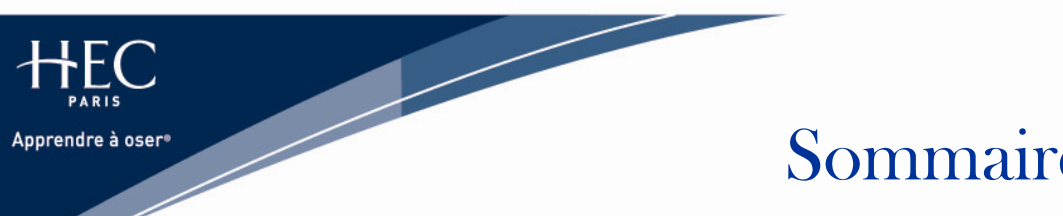

- 1.Informations pratiques
- 2.MS Intelligence Marketing : vos besoins
- 3.Bibliothèque : exemples de réponses
- 4.Site web de la Bibliothèque : mode d'emploi
- 5.Mener une recherche : méthode
- 6.Mener une recherche : travaux pratiques
- 7.La thèse professionnelle : votre bibliographie
- 8.Memorandum
- 9.Besoin d'aide ?

## [http://www.hec.fr/bibliotheque](http://www.hec.edu/bibliotheque)

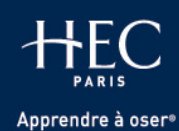

# 1. Informations pratiques

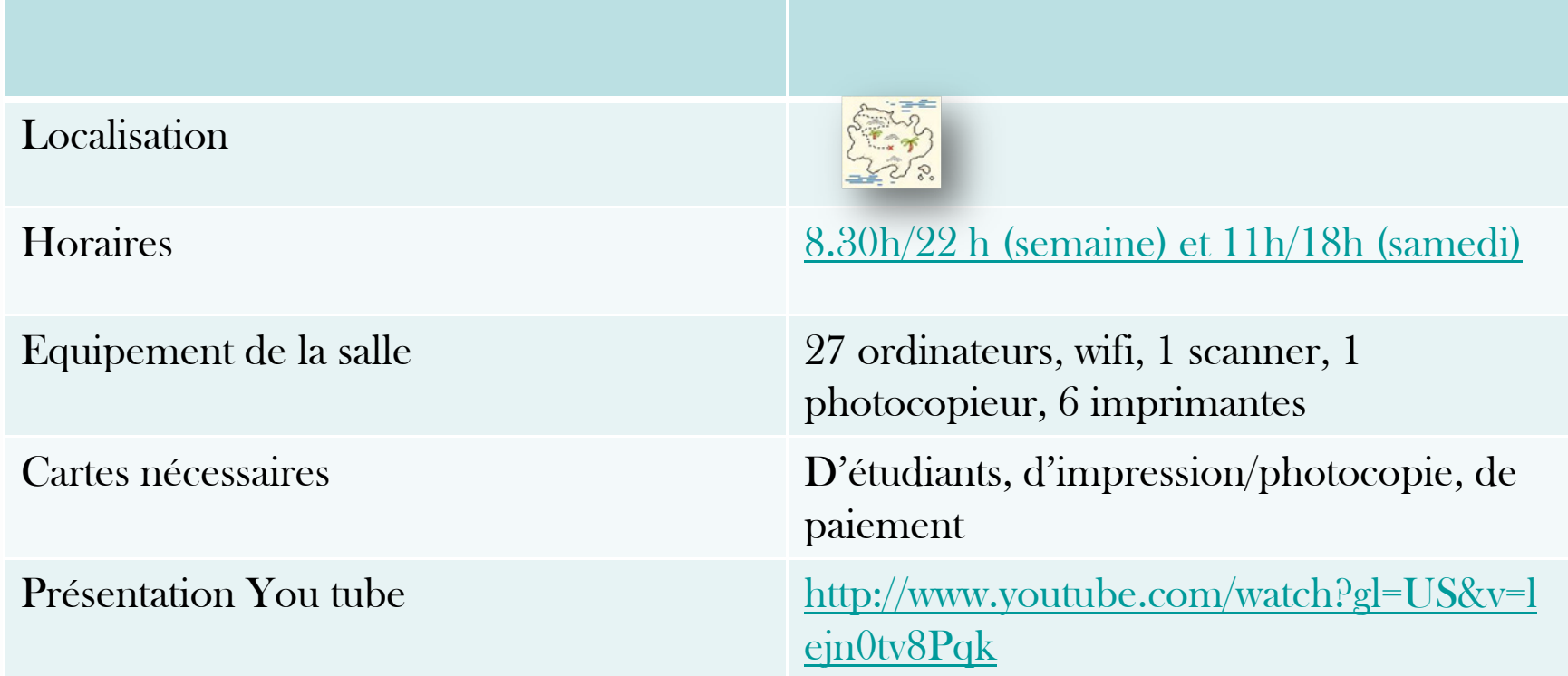

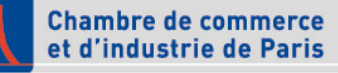

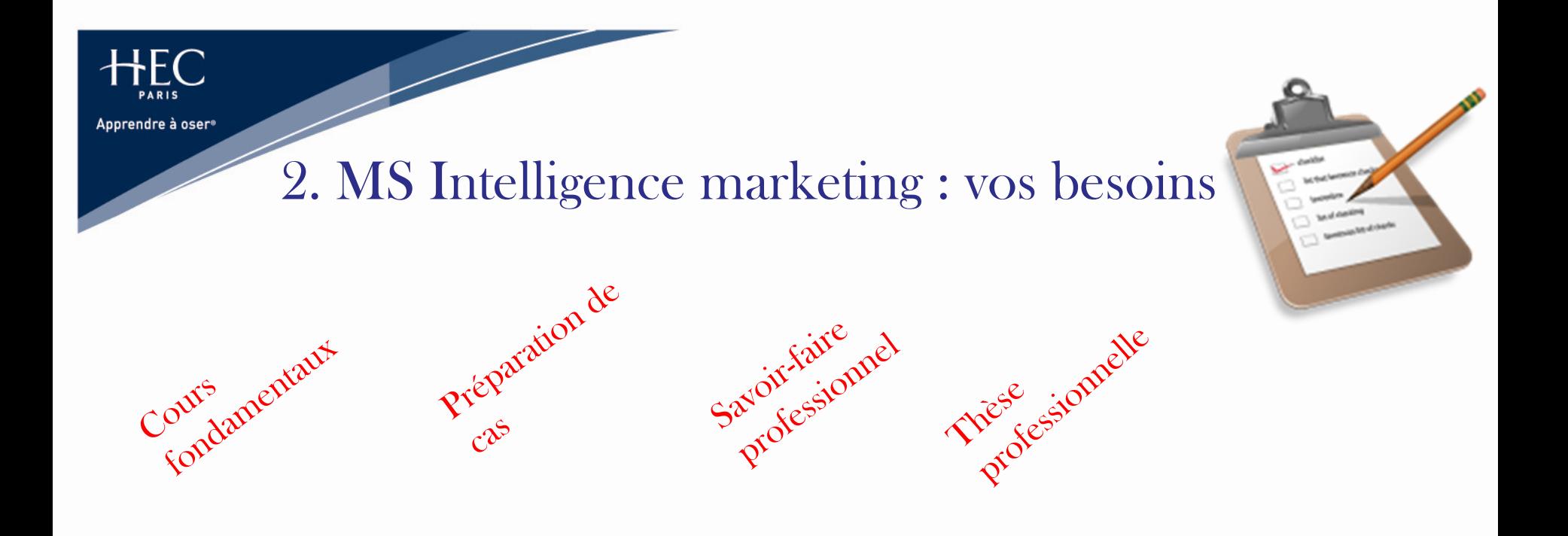

- Cours fondamentaux : manuels de coursات
- Préparation de cas : théorie et collecte de données a
- Thèse professionnelle : articles académiques, travaux d'étudiants Ø

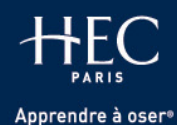

## 3. Bibliothèque : exemples de résultat

### Articles en texte intégral  $\blacksquare$  Référence d'ouvrages

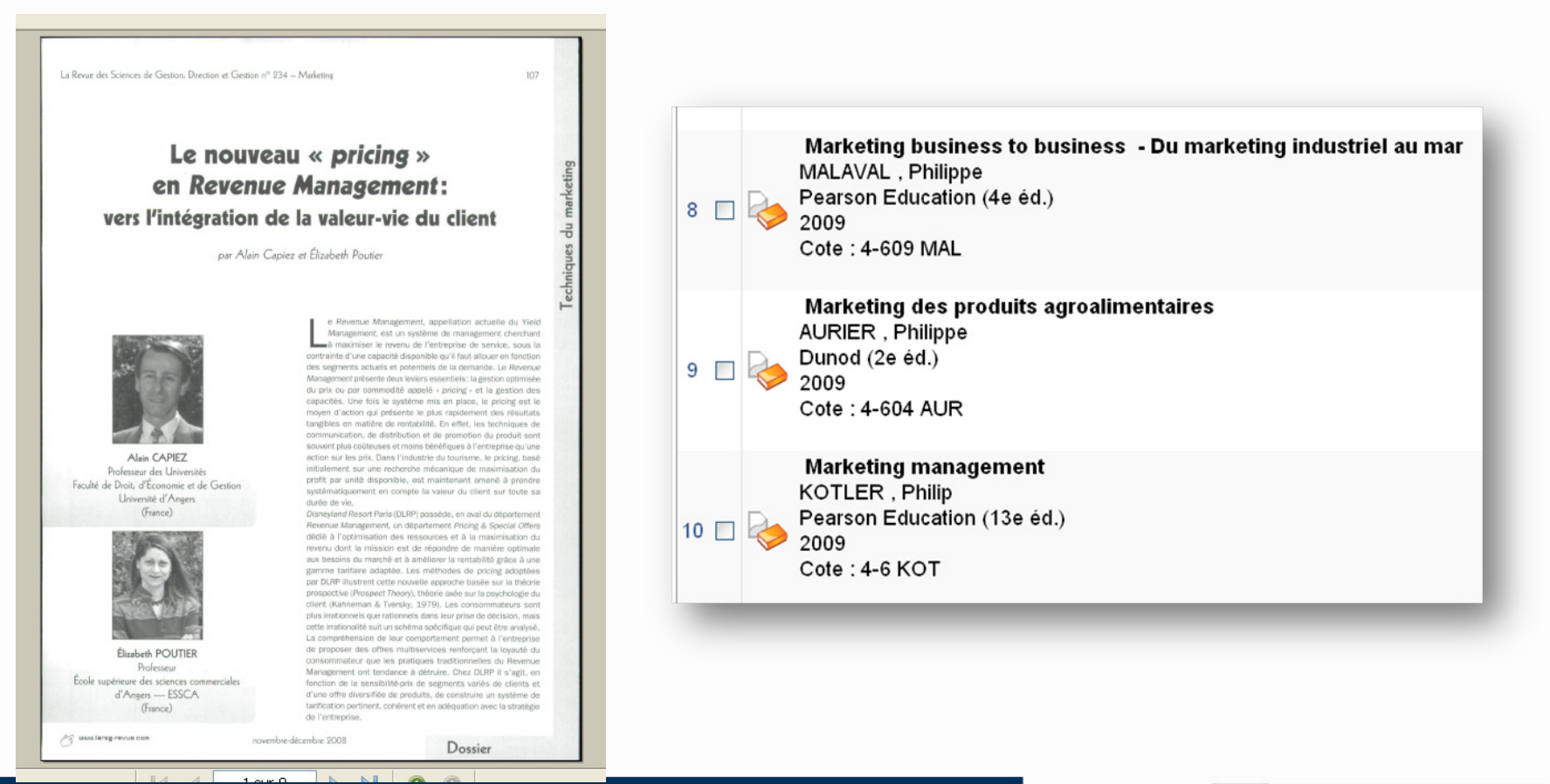

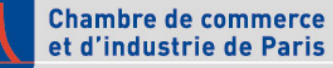

# 3. Bibliothèque : exemple de résultat

### Étude de marché

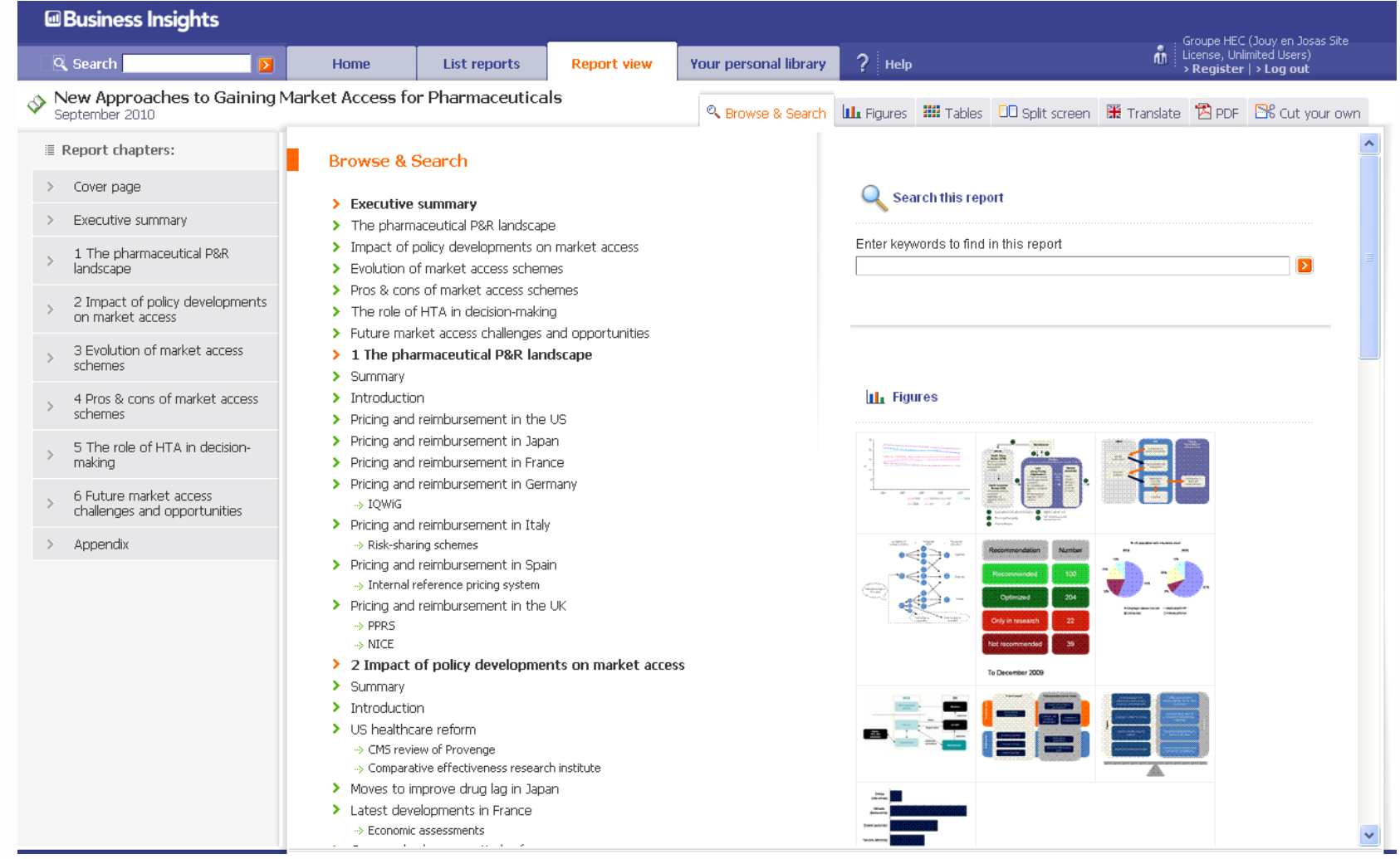

**HEC** 

Apprendre à oser<sup>®</sup>

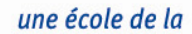

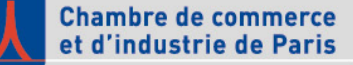

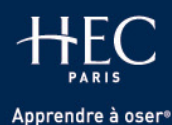

# 3. Bibliothèque : exemple de résultat

Apple Inc. SWOT Analysis

### **DATAMONITOR**

#### **SWOT ANALYSIS**

Apple designs, manufactures, and markets personal computers (PCs), mobile communication devices, and portable digital music and video players. The company also offers a variety of related software, services, peripherals and networking solutions. The company also provides online distribution of third-party music, audio books, music videos, short films and television shows. The company has a strong brand image, which enables it to command a premium price for its products and gives it an edge over regional as well as global competitors. However, intense competition threatens to erode the company's revenues and profitability in long term.

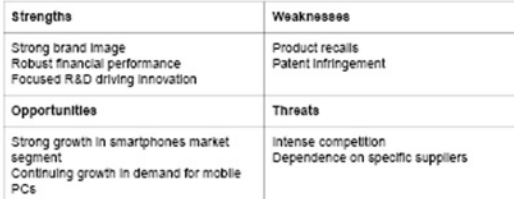

#### **Strengths**

#### Strong brand Image

The Apple brand is well recognized amongst most consumers. Apple's products enjoy a high level of brand awareness and brand recognition throughout all its markets. Moreover, the company's brand ranking, as per interbrand, has been improving in recent years. Its brand ranking improved to 20th position in 2009 from 24 in 2008 and 35 in 2007. Apple's brand value improved to \$15,433 In 2009 from \$13,724 million in 2008 and \$11,037 million in 2007.

Apple leverages its brand image to differentiate its product offering and drive sales. The company's strong brand enables it to command a premium pricing and create significant demand for its products such as IMac, IPod, IPhone and IPad. For Instance, the company sold 300,000 IPads on the first day of its launch in the US in April 2010. Strong brand image gives the company an edge over regional competitors and other global competitors such as Sony.

Robust financial performance

Apple Inc. @ Datamonitor Page 5

### Profil d'entreprise : SWOT disponible depuis Business Source Complete

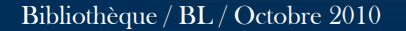

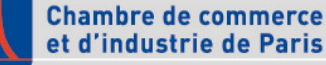

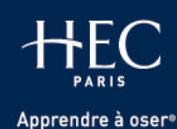

# 4. Site web de la Bibliothèque : mode d'emploi

- Un point de départ : « <u>[Ressources électroniques](http://www.hhttp:/www.hec.fr/Bibliotheque/)</u> »
- 2 outils : bases de données et [catalogue](https://infothec.hec.fr/) ات
- Outils de recherche inter-bases : [trouver une revue](http://www.swetswise.com.ezproxy.hec.fr/direct.do) + [recherche multi-ressources](http://hecparis.deepwebaccess.com.ezproxy.hec.fr/hecparis/)
- Accès : sur et [hors campus](http://www.hec.fr/Bibliotheque/Ressources-electroniques/Acces-distant) Œ

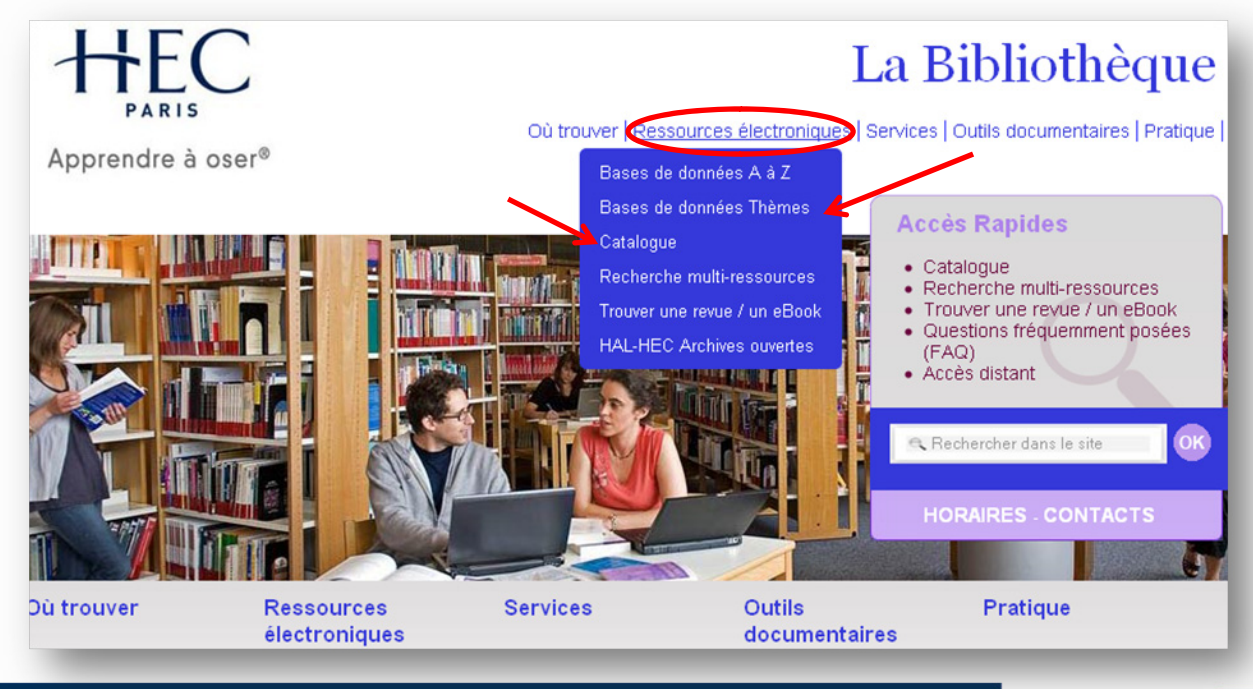

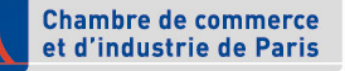

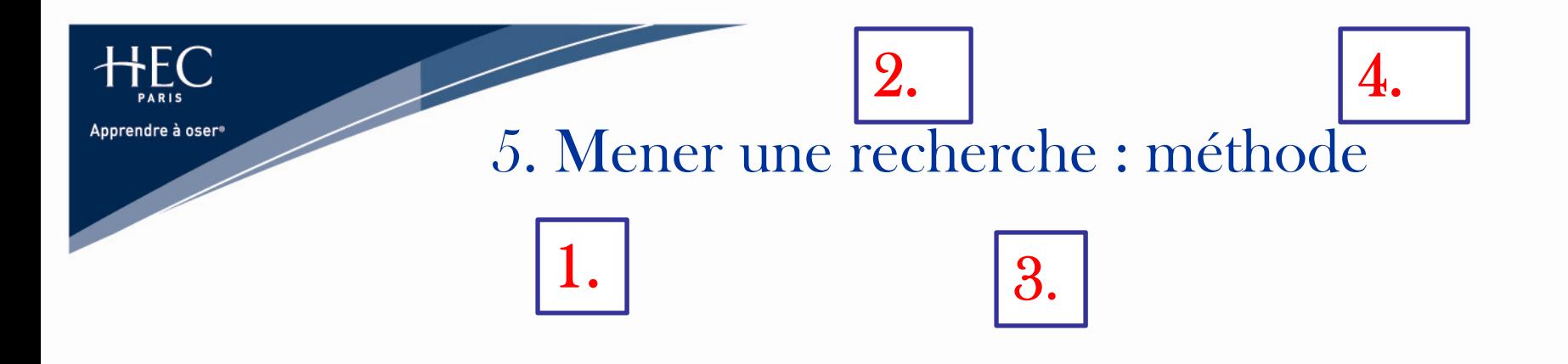

- Déterminer des mots-clésGI
- Définir le type d'information recherché O
- Identifier les [bases de données pertinentes](http://www.hec.fr/Bibliotheque/Ressources-electroniques/Bases-de-donnees-Themes) اتیا
- Interroger les bases ( n'oubliez pas les [guides](http://www.hec.fr/Bibliotheque/Outils-documentaires/Guides-de-recherche) !) ات

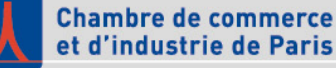

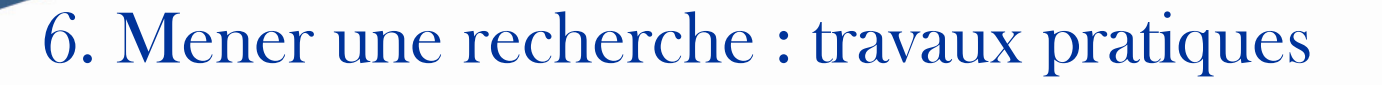

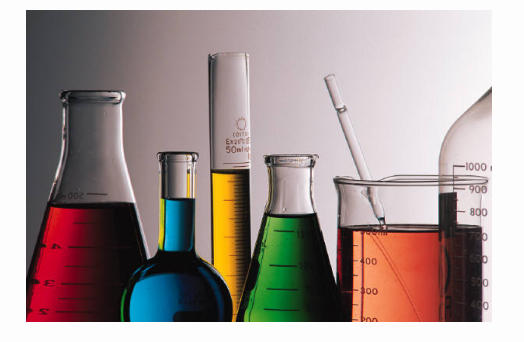

- Retrouver les références de l'ouvrage « Marketing research : methodological foundations » de Gilbert Churchill
- Trouver le profil de l'entreprise Lucent L al
- Ses comptes depuis 5 ans L٦
- Analyse sectorielle du marché de la distribution
- Articles depuis 1 an parus dans la presse internationale sur le CRM G
- Existe-t-il des thèses professionnelles HEC sur le CRM ?
- Rapports de brokers : où les trouver? l۳

Apprendre à oser®

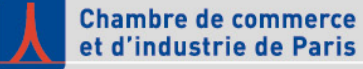

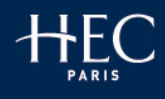

Apprendre à oser<sup>®</sup>

# 7. Thèse professionnelle : votre bibliographie

« Positionner une destination : En quoi le marketing peut-il aider à vendre la Guadeloupe atouts et limites du modèle »

### Bibliographie

#### Ouvrages:

- · Le marketing du Tourisme, Isabelle Frochot, Patrick Legohérel, Edition Dunod, Paris 2007
- Le marketing touristique, Robert Lanquar et Robert Hollier, puf, 6<sup>ème</sup> édition, 2001
- · Marketing du tourisme et de l'hôtellerie, Jean-Louis Barma, Editions d'Organisation, 2000
- · Marketing du tourisme, Gérard Tocquer et Michel Zins, Gaëtan Morin éditeur, Ouébec, 1987
- Marketing in the Toursim Industry, the promotion of destination regions, Brian Goodall and Gregory Ashworth, Croom Helm Edition, New York, 1996
- · Marketing in Travel & Tourism, Victor T.C. Middleton, Heinemann Professional Publishing, Oxford, 1988
- Le Marketing de la destination touristique. Management de la destination et gestion de la marque, A. Gibson & M. Tiard, Cahier Espace, nº64, p 76-87
- · Le Tourisme et la Caraibe, Jean Crusol et François Vellas, L'Harmattan, 1996
- Marketing a country: Promotion as a tool to attract foreign investment, Louis T. Wells & Alvin G. Wint, Foreign Investment Advisory Service, 1991
- Marketing Management, Phillip Kotler, Kevin Lane Keller, Bernard Dubois, 12<sup>kme</sup> édition, Pearson Education France, Paris
- \* Mercator, 8ème édition, Jacques Lendrevie, Julien Levy, Denis Lindon, 2006, Dalloz, Paris
- · Mémento du tourisme 2006, Ministère des Transports, de l'Equipement, du Tourisme et de la Mer
- · Le guide du routard Guadeloupe, édition 2009, Hachette Tourisme

#### Articles académiques :

- The concept of a tourist area cycle of evolution: implications for management of resources, R.W. Butler, Canadian geographer, vol. 24, nº1 1980
- · Le marketing territorial et ses enjeux, Laurence Texier et Jean-Paul Valla, Revue Française de Gestion, nº 87-91, Janvier Février 1992
- Marketing territorial, de la pratique à la théorie, Laurence Texier et Jean-Paul Flipo, Revue Française du Marketing, nº136, 1992
- Une clarification de l'offre d'implantation en marketing territorial : produit de ville et offre de territoire, Laurence Texier, Groupe ESC Lyon, avril 1997
- · Une approche triadique du marketing des destinations, Cécile Maunier, Revue Internationales des Sciences Sociales, Marketing et Communication Market Management, Volume 7, nº2, Juin 2007
- · De la destination produit à la destination medium, les cinq enjeux stratégiques de la gestion et du positionnement des destinations touristiques, Michel Langlois, CLEC Groupe de Recherche, ESG UQAM, 2003
	- 99
- L'outre-mer français face aux pratiques touristiques, Jean-Pierre Doumenge, Editions La Découverte, Hérodote, nº127, avril 2007
- · Modèle intégrateur de mesure de l'image d'une destination touristique : vers une approche « marque destination », cas de la Tunisie, Sonia Mankai, ISET de Nabeul, Tunisie
- Petit Précis de Marketing Territorial, Vincent Gollain, CDEIF, Paris août 2008
- Dubrovnik change de positionnement, Dubravka Zvrko, Revue Espaces, nº 215, Mai 2004
- · Essor et déclin du tourisme en Croatie et conséquences de la guerre des années 90, Jasna Perko et Marianne Idaković, Bureau central des statistiques
- · Mieux vendre Madère, de quintas en jardins, Hélia Hakimi, Tour hebdo, Paris, avril 2008

### Notes administratives:

- · Guadeloupe 2008, IEDOM (Institut d'Emission des Départements d'Outre-Mer)
- · Le tourisme en Guadeloupe : une application de la théorie du cycle du produit, Thomas de Gubernatis, Agence de la Guadeloupe, IEDOM, nº10, octobre 2007
- · Note synthétique sur la situation touristique en Guadeloupe
- · Dossier territorial 2008 Guadeloupe, Préfecture de la Guadeloupe
- Stratégie de croissance pour l'Outre-Mer, Secrétariat d'Etat à l'Outre-Mer

### Sites internet:

- · Association Nationale du Marketing ADETEM : www.adetem.org
- Comité du Tourisme des îles de Guadeloupe : www.lesilesdeguadeloupe.com

### Blogs:

- · Fabrice Hatem: http://fabrice.hatem.free.fr
- Vincent Gollain: http://marketing-territorial.over-blog.com/

### Un <u>[guide](http://www.hec.fr/Media/Files/FR/Bibliotheque/guides-de-recherche/Rediger-des-bibliographies) </u>en ligne

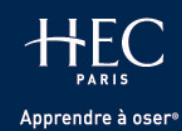

 $\overline{\phantom{a}}$ 

# 8. Mémorandum

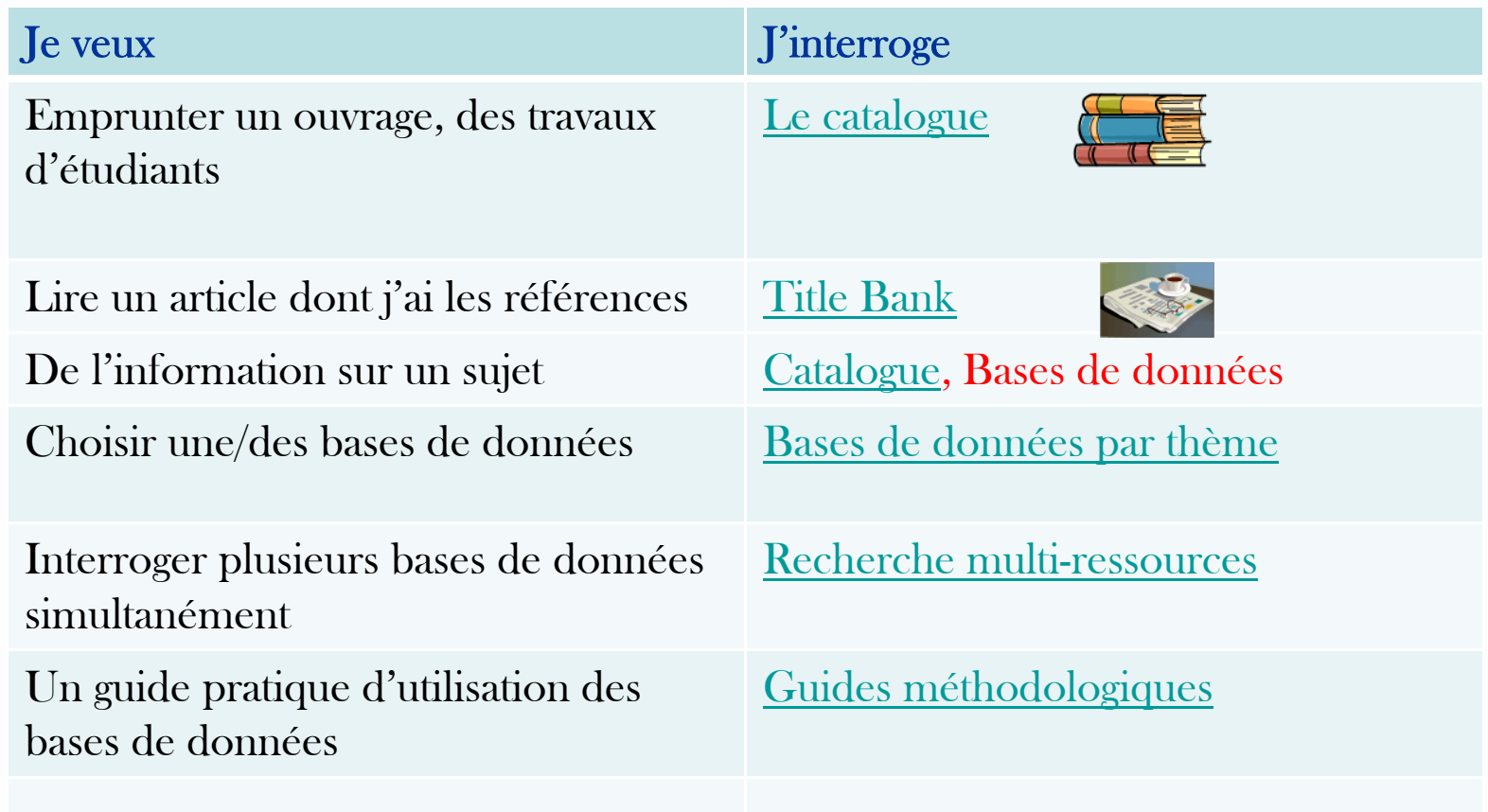

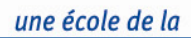

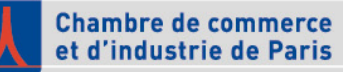

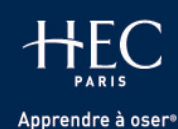

## 9. Besoin d'aide ?

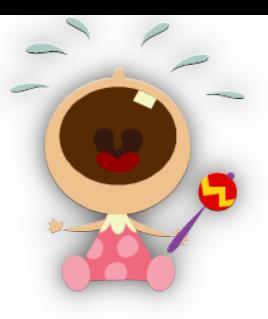

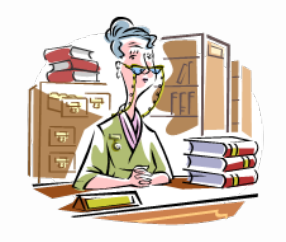

Sur place Une documentaliste à votre disposition de 9.30 h à 19.30 h

Par téléphone Recherches : 01 39 67 94 78Prêt : 01 39 67 73 47

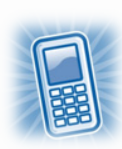

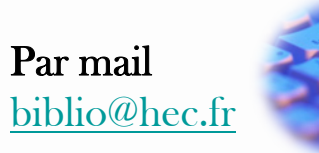

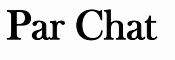

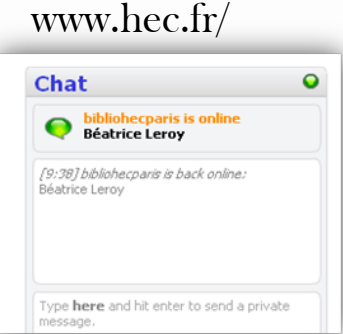

### Par consultation de Questions/réponses

La [FAQ](http://www.hec.fr/Bibliotheque/Services/Questions-frequemment-posees-FAQ) en ligne

<http://www.hec.fr/Bibliotheque/Pratique/Contacts>

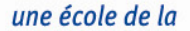

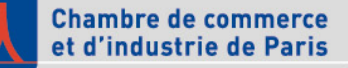

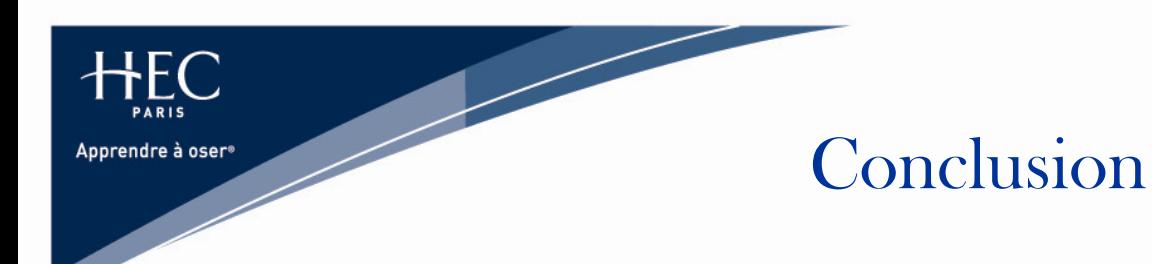

- Une offre spécialisée extrêmement riche ⋫
- Une offre variée (académique et professionnelle)
- Une information réservée
- Une accessibilité sur et hors campus
- Une équipe à votre service

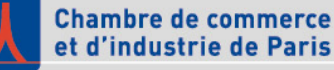